## Series 6

1. Collinearity and variable selection: In a study about infection risk controlling in US hospitals a random sample from 113 hospitals contains the following variables:

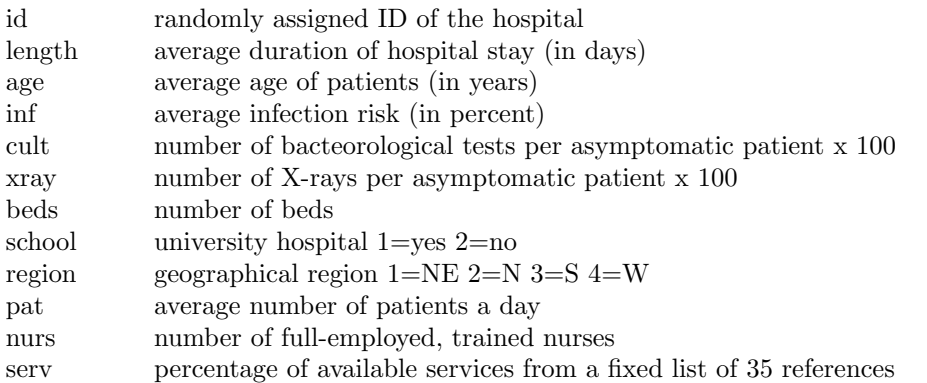

Read in the data from: http://stat.ethz.ch/Teaching/Datasets/senic.dat. Since some observations span more than a single line, you have to use  $scan()$  to read the file into R:

```
senic <-scan("http://stat.ethz.ch/Teaching/Datasets/senic.dat",
what=list(id=0,length=0,age=0,inf=0,cult=0,xray=0,beds=0,school=0,
region=0,pat=0,nurs=0,serv=0))}
```
Using senic <- data.frame(senic); senic <- senic[ ,-1] you turn the object into a user friendly data frame structure. Turn the variables school and region into so-called factor variables.

Using the variables age, inf, region, beds, pat, nurs as predictors and length as response variable, perform a linear regression analysis and find an optimal model by following the next instructions:

- a) Check the correlations between these variables. Which of them are problematic and why? Is there an intuitive explanation of this problem? Combine some of the predictors to improve the situation.
- b) Perform the necessary transformations on the predictors and response.
- c) Fit a linear regression using the transformed variables. Then, use this model as your starting equation to do backward elimination (using p-values).
- d) Perform a backward elimination using the AIC criterion. Use the function step(). Check the final model with the usual diagnostic plots.
- e) Now perform a forward selection using the AIC criterion. Thus, start with the empty model. Use the same function as before. Check also the diagnostic plots and comment on the differences with  $c)$  and  $d)$ .
- f) Optional: Perform a stepwise selection. Start with the full model as well as with empty model and compare the results. Check the help file of step() on how to perform a stepwise selection.
- 2. Cross validation: The goal of this exercise is to make you acquainted with the cross-validation technique. Use the data set data(houseprices) from the package library(DAAG).
	- > head(houseprices)

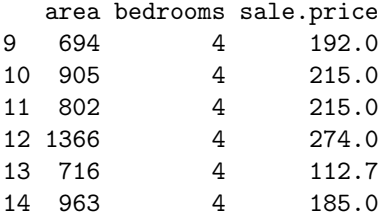

- a) Perform a leave-one-out cross validation for the model containing both predictors as main effects: sale.price ∼ area + bedrooms Is there a better model to predict the sale price? What other models are possible anyway? R hint: Use the R-function CVlm() from library(DAAG).
- b) Optional exercise for advanced users: Instead of using the function CVlm(data, formula, fold.number, ...) you could also perform the cross validation "by hand" using a for-loop.

Preliminary discussion: Monday, November 25.

Deadline: Monday, December 02.